# Session 9: Time-Dependent and Dynamic-Mesh Simulations

**Bob Biedron** 

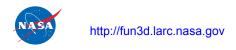

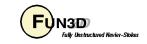

#### **Learning Goals**

- What this will teach you
  - How to set up and run time-accurate simulations on static and dynamic (moving) meshes
    - Subiteration convergence: what to strive for and why
    - Nondimensionalization
    - Choosing the time step
    - Body / Mesh motion options
    - Input / Output
    - Visualization
- What you will not learn
  - Overset, Aeroelastic, or Rotorcraft: covered in follow-on sessions
- What should you already know
  - Basic steady-state solver operation and control
  - Basic flow visualization

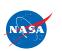

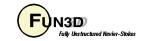

#### **Setting**

#### Background

- Many of problems of interest involve unsteady flows, most of which also involve moving geometries
- Governing equations written in Arbitrary Lagrangian-Eulerian (ALE) form to account for grid speed
- Nondimensionalization often more involved/confusing/critical
- Compatibility
  - Fully compatible for compressible flows; mixed elements; 2D/3D
  - Not compatible with generic gas model

#### Status

- Incompressible flow: should be fully compatible with moving grids, but currently has one or more bugs; working to fix Fixed in V11.2
- Isolated moving bodies generally do-able
- Close approach / bodies in contact not so much no near-term plans to address this

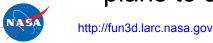

FUN3D

#### **Governing Equations**

Arbitrary Lagrangian-Eulerian (ALE) Formulation

$$\frac{\partial(\vec{Q}V)}{\partial t} = -\oint_{\partial V} \left( \overline{F} - \vec{q} \, \vec{W}^T \right) \vec{n} dS - \oint_{\partial V} \overline{\overline{F}_v} \cdot \vec{n} dS = \vec{R} \qquad \vec{Q} = \frac{\oint_V \vec{q} dV}{V}$$

 $\vec{W}$  = Arbitrary control surface velocity; Lagrangian if  $\vec{W} = (u,v,w)^T$  (moves with fluid); Eulerian if  $\vec{W} = 0$  (fixed in space)

• Discretize using N<sup>th</sup> order backward differences in time, linearize  $\vec{R}$  about time level n+1, and introduce a pseudo-time term:

$$\left[ \left( \frac{V^{n+1}}{\Delta \tau} + \frac{V^{n+1} \phi_{n+1}}{\Delta t} \right)^{\underline{I}} - \frac{\partial \vec{R}^{n+1,m}}{\partial \vec{Q}} \right] \Delta \vec{Q}^{n+1,m} = \vec{R}^{n+1,m} - \frac{V^{n+1} \phi_{n+1}}{\Delta t} \left( \vec{Q}^{n+1,m} - \vec{Q}^{n} \right) - \dots + \vec{R}^{n+1}_{GCL}$$

$$= \overline{\vec{R}^{n+1,m}} + O(\Delta t^{N})$$

• Physical time-level  $t^n$  ; Pseudo-time level  $au^m$ 

• Need to drive *subiteration residual*  $\vec{R}^{n+1,m} \to 0$  using pseudo-time subiterations at each time step – much more later – otherwise you have more error than the expected  $O(\Delta t^N)$  truncation error

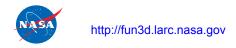

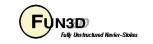

#### Time Advancement - Order of Accuracy

- Currently have several types of backward difference formulae (BDF) that are compatible with both static and moving grids:
  - In order of formal accuracy: BDF1 (1storder), BDF2 (2ndorder), BDF2<sub>OPT</sub> (2ndorderOPT), BDF3 (3rdorder), MEBDF4 (4thorderMEBDF4)
  - Can pretty much ignore all but BDF2 or BDF2<sub>OPT</sub>
    - BDF1 is inaccurate and has little gain in CPU time / step over 2<sup>nd</sup> order schemes
    - BDF3 not guaranteed to be stable; feeling lucky?
    - MEBDF4 only efficient if working to very high levels of accuracy including spatial accuracy - generally not where you will be with practical problems
    - BDF2<sub>OPT</sub> (recommended) is a stable blend of BDF2 and BDF3 schemes; formally 2<sup>nd</sup> order accurate but error is ~1/2 that of BDF2; also allows for a more accurate estimate of the temporal error for the error controller (p.7)

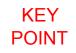

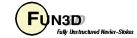

#### Time Advancement - Subiterations (1/4)

- Pseudo-time helpful for large time steps (pseudo\_time\_stepping = "on") benefits convergence we always use it in our applications
- Each time step is a mini steady-state problem in pseudo-time
- Subiterations (subiterations > 0) are essential
  - Subiteration control in each time step operates exactly like iteration control in a steady state case:
    - CFL ramping is available for mean flow and turbulence model –
      however, be aware that ramping schedule should be
       subiterations or the specified final CFL won't be obtained
    - Ramping and first\_order\_iterations start over each time step
    - We usually don't ramp CFL or use 1st order in time-dependent cases
- How many subiterations? that is the \$64k
   \$64B question
  - In theory, should drive subiteration residual "to zero" each time step but you cannot afford to do that!
  - Otherwise have additional errors other than  $O(\Delta t^2)$  (2<sup>nd</sup> order time)

**FUN3D Training Workshop** 

April 27-29, 2010

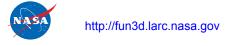

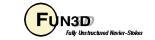

#### Time Advancement - Subiterations (2/4)

- In a perfect world, the answer is to use the *temporal error controller* 
  - Activated via the CLO --temporal\_err\_control Real\_Value
    - Real\_Value = 0.1 or 0.01 says iterate until the subiteration residual is 1 or 2 orders lower than the (estimated) temporal error
    - Subiterations kick out when this level of convergence is reached OR subiteration counter > subiterations
    - (empirically) 1 order is about the minimum; 2 orders is better, BUT...
    - Often, if the turbulence subiteration residual doesn't hang / converge slowly – the mean flow subiterations will, and the max subiterations you specify will be used (the world is *not* perfect – need solvers with better / faster convergence)
    - When it kicks in, the temporal error controller is the best approach, and the most efficient; even if it doesn't kick in, it can be informative
- Be wary reaching conclusions about the effect of time-step refinement unless the subiterations are "sufficiently" converged for each size step

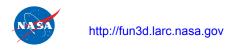

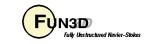

#### Time Advancement - Subiterations (3/4)

- How to monitor and assess the subiteration convergence:
  - Printed to the screen, so you can "eyeball" it
  - With temporal error controller, if the requested tolerance is not met, message(s) will be output to the screen:
    - WARNING: mean flow subiterations failed to converge to specified temporal err floor level
    - WARNING: turb flow subiterations failed to converge to specified temporal\_err\_floor level
    - Note: when starting unsteady mode, first timestep never achieves target error (no error estimate first step, so target is 0)
    - Note: x-momentum residual (R\_2) is the mean-flow residual targeted by the error controller
  - Tecplot file with subiteration convergence history is output to a file:[project]\_subhist.dat
    - Plot (on log scale) R 2 (etc) vs Fractional Time Step

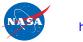

#### Time Advancement - Subiterations (4/4)

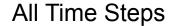

#### Final Few Time Steps

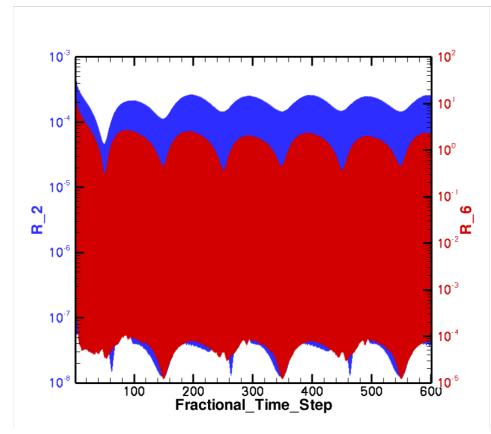

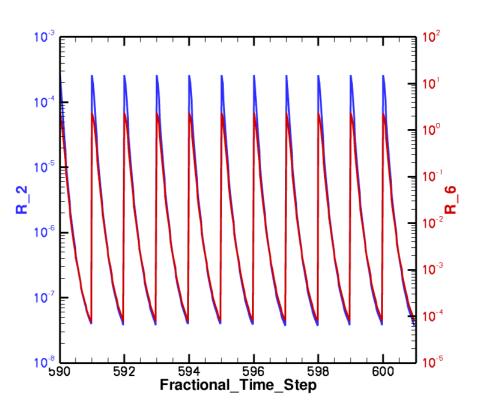

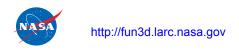

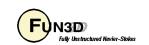

#### Nondimensionalization of Time

- Notation: \* indicates a dimensional variable, otherwise nondimensional; the reference flow state is usually free stream ("∞"), but need not be
- Define:
  - L\*<sub>ref</sub> = reference length of the physical problem (e.g. chord in ft)
  - L<sub>ref</sub> = corresponding length in your grid (nondimensional)
  - a\*<sub>ref</sub> = reference speed of sound (e.g. ft/sec) (compressible)
  - U\*<sub>ref</sub> = reference velocity (e.g. ft/sec; compressible: U\*<sub>ref</sub> = Mach a\*<sub>ref</sub>)
  - $t^* = time (e.g. sec)$
- Then nondimensional time in FUN3D is related to physical time by:

$$- t = t^* a^*_{ref} (L_{ref}/L^*_{ref})$$
 (compressible)

$$- t = t^* U^*_{ref} (L_{ref}/L^*_{ref})$$
 (incompressible)

- $\begin{array}{lll} & -t = t^* \, a^*_{ref} \, (L_{ref}/L^*_{ref}) & (compressible) \\ & -t = t^* \, U^*_{ref} \, (L_{ref}/L^*_{ref}) & (incompressible) \\ & -Usually \, have \, \, L_{ref}/L^*_{ref} = 1^*, \, but \, need \, not \, -e.g. \, typical \, 2D \, airfoil \, grid \\ & -L_{ref}/L^*_{ref} \, because \, Reynolds \, No. \, in \, FUN3D \, is \, defined \, \textit{per unit grid length} \\ \end{array}$

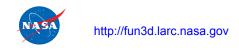

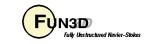

#### **Determining the Time Step**

- Identify a characteristic time t\*<sub>chr</sub> that you need to resolve with some level of accuracy in your simulation; perhaps:
  - Some important shedding frequency f\*<sub>shed</sub> (Hz) is known or estimated  $t^*_{chr} \sim 1 / f^*_{shed}$
  - Periodic motion of the body t\*<sub>chr</sub> ~ 1 / f\*<sub>motion</sub>
  - You have lots of CPU time and you are hoping to resolve some range of frequencies in a DES-type simulation t\*<sub>chr</sub> ~ 1 / f\*<sub>largest</sub>
  - If none of the above, you can estimate the time it takes for a fluid particle to cross the characteristic length of the body,  $t^*_{chr} \sim L^*_{ref} / U^*_{ref}$

$$- t_{chr} = t_{chr}^* a_{ref}^* (L_{ref}/L_{ref}^*) (comp) \qquad t_{chr} = t_{chr}^* U_{ref}^* (L_{ref}/L_{ref}^*) (incomp)$$

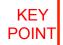

- Say you want N time steps within the characteristic time:
  - $-\Delta t = t_{chr} / N$  (tip: use plenty of precision to compute, and input,  $\Delta t$ )
  - Figure a minimum of N = 100 for reasonable resolution of  $t_{chr}$  with a  $2^{nd}$ order scheme - really problem dependent (frequencies > f\* may be important); but don't over resolve time if space is not well resolved too

# Example 1 - Unsteady Flow at High Alpha (1/9)

- Example 1 considers flow past a (2D) NACA 0012 airfoil at 45° angle of attack - the flow separates and is unsteady
  - $Re_{c^*} = 4.8 \text{ million}, M_{ref} = 0.6, assume a^*_{ref} = 340 \text{ m/s}$
  - chord = 0.1m, chord-in-grid = 1.0 so  $L_{ref}/L_{ref}^* = 1.0/0.1 = 10 \text{ (m}^{-1})$
  - Say we know from experiment that lift oscillations occur at ~450 Hz
  - $t^*_{chr} = 1 / f^*_{chr} = 1 / 450 Hz = 0.002222 s$
  - $t_{chr} = t_{chr}^* a_{ref}^* (L_{ref}/L_{ref}^*) = (0.002222)(340)(10) = 7.555$
  - $-\Delta t = t_{chr}/N$  so  $\Delta t = 0.07555$  for 100 steps / lift cycle
  - By way of comparison, for M = 0.6,  $a^*_{ref}$  = 340 m/s, and  $L^*_{ref}$  = 0.1 m it takes a fluid particle ~ (0.1)/(204) = 0.00049 s to pass by the airfoil; this leads to smaller, more conservative estimate for the time step, by about a factor of 5

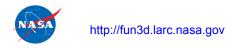

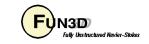

# Example 1 - Unsteady Flow (2/9)

- It takes more time than we have here to settle into a periodic state from free stream, so we'll run this as a *restart* from a previous solution, for 100 steps
- Log into your account on cypher-work14: and cd to Unsteady\_Demos/ High\_Alpha
- There you will find a set of files:
  - n0012 i153.ugrid
  - n0012\_i153.mapbc
  - fun3d.nml
  - n0012 i153.flow
  - qsub high alpha
  - time\_history.lay, subit\_history.lay, vort\_animation.lay, u\_animation.lay

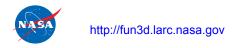

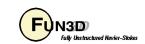

# Example 1 - Unsteady Flow (3/9)

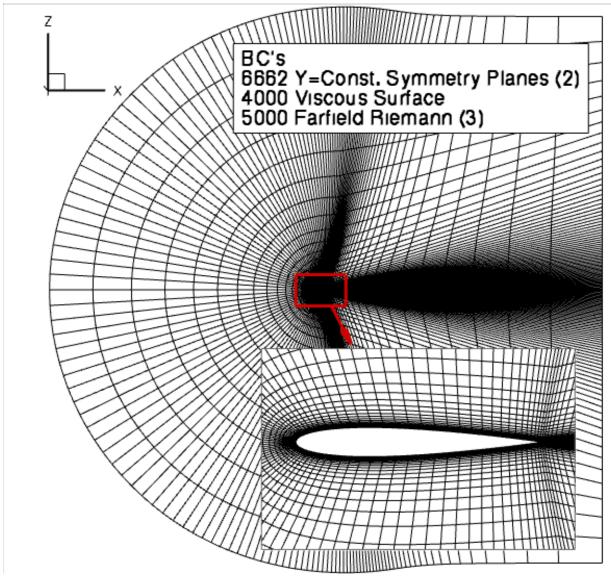

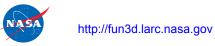

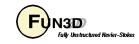

# Example 1 - Unsteady Flow (4/9)

- Flow viz: output u-velocity and y-component of vorticity
- Relevant fun3d.nml namelist data

```
&project
  project rootname = "n0012 i153"
  case title = "NACA 0012 airfoil, 2D Hex Mesh"
&governing equations
  viscous terms = "turbulent"
&reference physical properties
  mach number
               = 0.60
  reynolds number = 4800000.00
  temperature = 520.00
  angle of attack = 45.0
&force moment integ properties
  x moment center = 0.25
&turbulent diffusion models
  turb model = "sa"
```

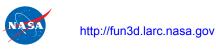

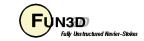

#### Example 1 - Unsteady Flow (5/9)

Relevant fun3d.nml namelist data (cont)

```
&nonlinear solver parameters
   time accuracy
                       = "2ndorderOPT" ! Our Workhorse Scheme
   time step nondim = 0.07555 ! 100 steps/cycle @ 450 Hz
   pseudo time stepping = "on" ! This is the default; set for emphasis
   subiterations
                 = 30
   schedule cfl = 50.00 50.00 ! constant cfl each step; no ramping
   schedule cflturb = 30.00 30.00
&linear solver parameters
   meanflow sweeps
                    = 50
   turbulence sweeps = 30
&code run control
   steps
                = 100 ! need ~2000 steps to be periodic from freestream
   restart read = "on" ! "off": start from freestream
                       ! "on nohistorykept": start from steady state soln
&raw grid
    grid format = "aflr3"
    data format = "ASCII"
    twod mode = .true.
```

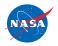

http://fun3d.larc.nasa.gov

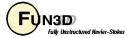

#### Example 1 - Unsteady Flow (6/9)

Relevant fun3d.nml namelist data (cont)

```
&boundary_output_variables
   primitive_variables = .false. ! turn off default
   y = .false. ! So tecplot displays correct 2D orientation by default
   u = .true.
   vort_y = .true.
/ ! no boundaries specified - default is one of sym. planes
```

 Look at the qsub\_high\_alpha script; we will terminate subiterations if residual is 10x smaller than error estimate and get boundary animation output every 5<sup>th</sup> time step:

```
mpirun -np 24 nodet_mpi --animation_freq +5
--temporal_err_control 0.1
```

- qsub qsub\_high\_alpha ! will take ~4 minutes to run
- Did it work? As always, last line or screen output should be: Done.
- Subiterations converge? grep "WARNING" screen\_output | wc
  to find zero occurrences in this case they all did

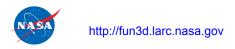

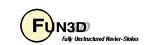

#### Example 1 - Unsteady Flow (7/9)

- Bring some files back for plotting...
- On cypher-work14:
  - tar -cvf output.tar \*.lay \*hist.tec
    n0012\_i153\_tec\_boundary\_timestep\*.dat
- On your local machine:
  - mkdir High Alpha and cd High Alpha
  - scp cypher-work14:~/Unsteady\_Demos/High\_Alpha/
    output.tar .
  - tar -xvf output.tar
  - Should now have: time\_history.lay, subit\_history.lay, u\_animation.lay, vort\_animation.lay, n0012\_i153\_hist.tec, n0012\_i153\_subhist.dat, n0012\_i153\_tec\_boundary\_timestep2005.dat, ... n0012\_i153\_tec\_boundary\_timestep2100.dat

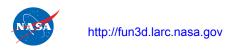

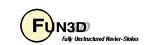

# Example 1 - Unsteady Flow (8/9)

Complete Time History (time\_history.lay)

Subiteration Convergence, Final 10 Steps (subit\_history.lay)

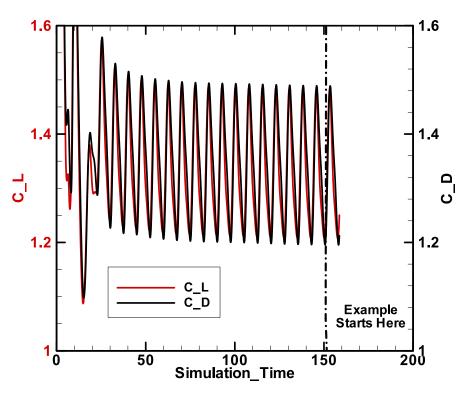

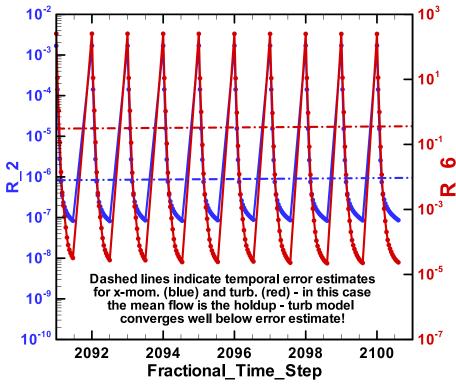

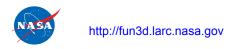

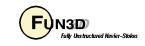

# Example 1 - Unsteady Flow (9/9)

Animation of Results

X-Component of Velocity (u\_animation.lay)

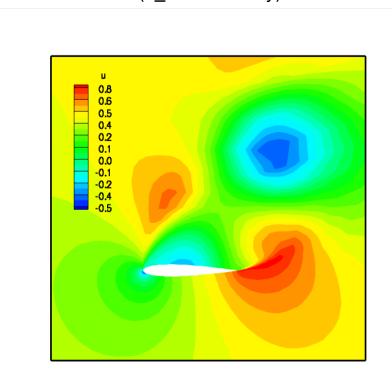

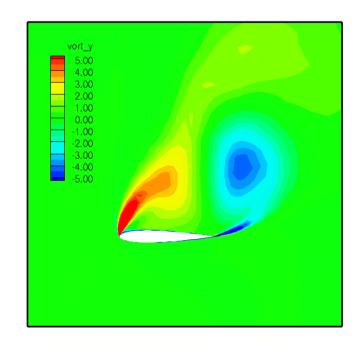

#### Y-Component of Vorticity

(vort\_animation.lay)
note: Tecplot default contour
levels too large – set levels
to +/- 5 or so

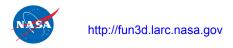

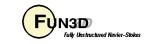

#### Mesh / Body Motion (1/3)

- A body is defined as a user-specified collection of solid boundaries in grid
  - Generally, in &raw\_grid input, should opt to lump multiple boundaries by family type to minimize subsequent input
- Body motion options:
  - Several built-in functions: translation and/or rotation with either constant velocity or periodic displacement – body is rigid
  - Read series of surface files rigid or deforming (not covered here)
  - 6 DOF with currently unobtainable UAB libraries (not covered here)
  - Application-specific: mode-shape based aeroelasticity (linear structures); rotorcraft nonlinear beam (covered in other sessions)
- Mesh motion options to accommodate body motion:
  - Rigid maximum 1 body containing all solid surfaces (unless overset)
  - Deforming can support multiple bodies without overset, but limited to small relative displacements
  - Combine with overset for large displacements (covered tomorrow)

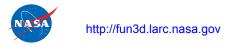

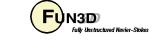

# Mesh / Body Motion (2/3)

- Rigid mesh motion via application of 4x4 transform matrix fast; positivity of cell volumes guaranteed to be maintained
- Mesh deformation handled via solution of a linear elasticity PDE:

$$\nabla \cdot [\mu(\nabla u + \nabla u^T) + \lambda(\nabla \cdot u)I] = f = 0$$

$$\lambda = \frac{E\upsilon}{(1+\upsilon)(1-2\upsilon)} \qquad \mu = \frac{E}{2(1+\upsilon)}$$

- -v fixed; E is selectable as:
  - 1 / slen --elasticity 1 (default)
  - 1 / volume --elasticity 2 (rarely used anymore)
  - 1 / slen\*\*2 --elasticity 5 (last ditch for difficult problems)
- Elasticity solved via GMRES method; CPU intensive can be 30% or more of the flow solve time; check convergence (screen output)
- Fairly robust, but can generate negative cell volumes; code stops
- "untangling" step attempted if neg. volumes generated *tet meshes only*

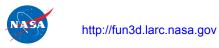

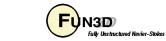

# Mesh / Body Motion (3/3)

 GMRES solver used for mesh deformation has default parameter settings which can be adjusted in the namelist &elasticity\_gmres (in the fun3d.nml file):

```
ileft nsearch nrestarts tol

1 +50 10 1.e-06
```

- You generally won't have to adjust values
- Exception: "structured" grids with very tight wake spacing can be very hard to deform and you may need to set tol very small, e.g. 1.e-12 (and will need more restarts); usually not an issue with typical grids
- If negative volumes are generated and not successfully untangled, try reducing tol, which in turn may require a larger value of nrestarts
- GMRES is not used for rigid motion
- All dynamic-mesh simulations require the CLO --moving\_grid
- **All** dynamic-mesh simulations require some input data via an auxiliary namelist file: moving body.input

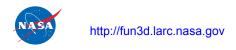

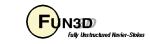

# Nondimensionalization of Motion Data (1/2)

- Recall: \* indicates a dimensional variable, otherwise nondimensional
- Typical motion data we need to nondimensionalize: translational velocity, translational displacement, angular velocity, and oscillation frequency
- Angular or translational displacements / velocities are input into FUN3D as magnitude and direction
- Displacement input: angular in degrees; translational  $\Delta \vec{x} = \Delta \vec{x}^* / (L_{ref}^* / L_{ref})$
- Translational velocity is nondimensionalized just like flow velocity:
  - U\* = translation speed of the vehicle (e.g. ft/s)
  - U = U\* / a\*<sub>ref</sub> (comp.; this is a Mach No.) U = U\* / U\*<sub>ref</sub> (incomp)
- Rotation rate:
  - $-\Omega^*$  = body rotation rate (e.g. rad/s)
  - $-\Omega = \Omega^* \left( \mathsf{L^*_{ref}/L_{ref}} \right) / \ \mathsf{a^*_{ref}} \quad \text{(comp)} \qquad \Omega = \Omega^* \left( \mathsf{L^*_{ref}/L_{ref}} \right) / \ \mathsf{U^*_{ref}} \quad \text{(incomp)}$
  - Other variants on specified rotation rate are possible, e.g. rotor tip speed, from which  $\Omega^* = U^*_{tip} / R^*$

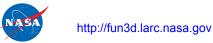

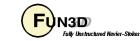

# Nondimensionalization of Motion Data (2/2)

- Oscillation frequency of the physical problem can be specified in different forms
  - f \* = frequency (e.g. Hz)
  - $-\omega^*$  = circular frequency (rad/s) (not to be confused with rotation rate) = 2  $\pi$  f \*
  - k = reduced frequency, k =  $\frac{1}{2} L^*_{ref} \omega^* / U^*_{ref}$  (be careful of exact definition sometimes a factor of  $\frac{1}{2}$  is not used)
- Built-in sinusoidal oscillation in FUN3D is defined as  $\sin(2\pi f)$  where, in terms of input variables  $f = rotation_freq$  or  $f = translation_freq$  note: currently no provision for a phase lag to  $\sin()$
- So the corresponding nondimensional frequency for FUN3D is

$$- f = f * (L*_{ref} / L_{ref}) / a*_{ref} (comp)$$
 
$$f = f * (L*_{ref} / L_{ref}) / U*_{ref} (incomp)$$
 
$$- f = \omega^* (L*_{ref} / L_{ref}) / (2\pi a*_{ref})$$
 
$$f = \omega^* (L*_{ref} / L_{ref}) / (2\pi U*_{ref})$$
 
$$- f = k M*_{ref} / (\pi L_{ref})$$
 
$$f = k / (\pi L_{ref})$$

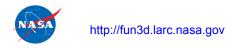

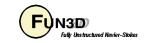

# Overview of moving\_body.input (1/2)

- Note: just the most-used items shown here see web site for complete list; all input is dimensionless unless noted
- The &body definitions namelist defines the body(s) in motion:

```
&body definitions
                        ! below, index b=body# i=boundary#
                       ! how many bodies in motion
n moving bodies
body name (b)
                       ! set unique name for each body
n defining boundary(b) ! # boundaries to define this body; shortcut:
                        ! a value -1 will use all solid walls;
                        ! only use if n moving bodies = 1
defining boundary(i,b) ! list of boundaries that define this body; if
                        ! n defining boundary = -1 list one value; 0 OK
                        ! mechanism by which the body is moved:
motion driver(b)
                        ! 'none', 'forced', 'aeroelastic', 'file'
                        ! specifies how mesh will move to accommodate
mesh movement(b)
                        ! body motion: 'rigid', 'deform'
```

- Caution: boundary numbers must reflect any lumping applied at run time!
- All variables above except n\_moving\_bodies are set for each body

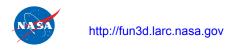

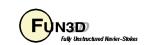

# Overview of moving\_body.input (2/2)

• Use &forced\_motion namelist to specify a limited set of built-in motions

```
&forced motion
                      ! below, index b=body#
                      ! how to rotate this body: 0 don't (default);
rotate(b)
                      ! 1 constant rotation rate; 2 sinusoidal in time
                      ! body rotation rate; used only if rotate = 1
rotation rate(b)
rotation freq(b)
                      ! frequency of oscillation; use only if rotate = 2
rotation amplitude(b) ! oscillation amp. (degrees); only if rotate=2
                      ! x-comp. of unit vector along rotation axis
rotation vector x(b)
rotation vector y(b) ! y-comp. of unit vector along rotation axis
rotation vector z(b)
                      ! z-comp. of unit vector along rotation axis
rotation origin x(b)
                      ! x-coord. of rotation center (to fix axis)
rotation origin y(b)
                      ! y-coord. of rotation center
rotation origin z(b)
                      ! z-coord. of rotation center
```

- There are analogous inputs for translation (translation\_rate, etc.)
- Note: FUN3D's sinusoidal oscillation function (translation or rotation) has  $2\pi$  built in, e.g  $\sin(2\pi \, \text{rotation} \, \text{freq} \, t)$ , frequency is *not* a circular frequency

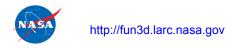

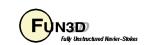

#### **Output Files**

- In addition to the usual output files, for moving-grids there are 3 ASCII Tecplot files for each body
  - PositionBody\_N.dat tracks linear (x,y,z) and angular (yaw, pitch, roll) displacement of the "CG" (rotation center)
  - VelocityBody\_N.dat tracks linear  $(V_x, V_y, V_z)$  and angular  $(\Omega_x, \Omega_y, \Omega_z)$  velocity of the "CG" (rotation center)
  - AeroForceMomentBody\_N.dat tracks force components  $(F_x, F_y, F_z)$  and moment components  $(M_x, M_y, M_x)$
  - Data in all files are nondimensional by default (e.g. "forces" are actually force coefficients); moving\_body.input file has option to supply dimensional reference values such that this data is output in dimensional form see website for details
  - Forces are by default given in the inertial reference system;
     moving\_body.input file has option to output forces in the body-fixed system see website for details

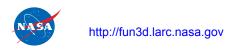

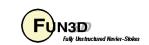

# Example 2 - Pitching Airfoil (1/10)

- Example 2 is the one of the well known AGARD pitching airfoil experiments, "Case 1":
  - $Re_{c^*}$  = 4.8 million,  $M_{inf}$  = 0.6, chord =  $c^*$  = 0.1m, chord-in-grid = 1.0
  - Reduced freq.  $k = 2\pi f * / (U*_{inf} / 0.5c*) = 0.0808$ , (f \*= 50.32 Hz)
  - Angle of attack variation (exp):  $\alpha = 2.89 + 2.41\sin(2\pi f^*t^*)$  (deg)
- Same grid and mapbc files as Example 1; other files differ
- Setting the FUN3D data:
  - angle of attack = 2.89 rotation amplitude = 2.41
  - Recall f = k  $M^*_{ref} / \pi$
  - rotation freq = f = 0.0808(0.6) / 3.14... = 0.01543166
  - So in this case we actually didn't have to use any dimensional data since the exp. frequency was given as a reduced (non dim.) frequency

**FUN3D Training Workshop** 

April 27-29, 2010

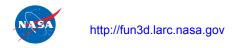

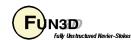

# **Example 2 - Pitching Airfoil (2/10)**

- Setting the FUN3D data (cont):
  - Time step: the motion has gone through one cycle of motion when t = T, so that

```
sin(2\pi \text{ rotation\_freq T}) = sin(2\pi)
T = 1 / \text{ rotation\_freq} (this is our t <sub>chr</sub>)
for N steps / cycle, T = N\Delta t so
\Delta t = T / N = (1 / \text{rotation\_freq}) / N
```

Again, use 100 steps to resolve this frequency:

$$\Delta t = (1 / 0.01543166) / 100 = 0.64801842$$

– Alternatively, could use  $t_{chr} = (1/f^*) a_{inf}^* (L_{ref}/L_{ref}^*)$ , with  $f^* = 50.32$  Hz, and, as for the previous example, assume  $a_{inf}^*$ 

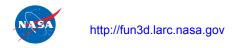

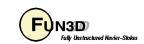

# **Example 2 - Pitching Airfoil (3/10)**

- Again, run as a 100 step (1 pitch cycle) restart from a previous solution
- Log into your account on cypher-work14: and cd to Unsteady\_Demos/ Pitching\_Airfoil
- There you will find a set of files:

```
- n0012 i153.ugrid (same as example 1)
```

- n0012 i153.mapbc (same as example 1)
- fun3d.nml
- moving body.input
- n0012 i153.flow
- qsub pitching airfoil
- time\_history.lay, subit\_history.lay, mach\_animation.lay,
   cp animation.lay

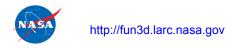

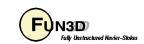

# **Example 2 - Pitching Airfoil (4/10)**

- Relevant fun3d.nml namelist data (only namelists that differ are shown)
- Use "sampling" output on plane rather than boundary output

&reference physical\_properties

```
angle of attack = 2.89
&nonlinear solver parameters
  time step nondim = 0.64801842 ! 100 steps/pitch cycle
&sampling output variables
 primitive variables = .false.
      = .false.
      = .true.
 mach = .true.
&sampling parameters
 number of geometries = 1
                       = 'plane' ! 2D case, should get same as sym. plane!
 type of geometry(1)
 plane center(:,1) = 0., -0.5, 0. ! x,y,z
 plane normal(:,1) = 0., 1.0, 0.
                         FUN3D Training Workshop
```

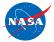

# Example 2 - Pitching Airfoil (5/10)

Relevant moving grid.input data

```
&body definitions
 n moving bodies
                   = 1, ! number of bodies
 body name(1)
                   = 'airfoil', ! name must be in quotes
 n defining bndry(1) = -1, ! all solid boundaries constitute body (though only have 1)
 defining bndry(1,1) = 0, ! index 1: boundary number index 2: body number
 motion driver(1) = 'forced', ! 'forced', '6dof', 'file', 'aeroelastic'
 mesh movement(1) = 'rigid', 'rigid', 'deform'
&forced motion
                   = 2, ! rotation type: 1=constant rate 2=sinusoidal
 rotate(1)
 rotation freq(1)
                     = 0.01543166, ! reduced rotation frequency
 rotation amplitude(1) = 2.41,
                                  ! pitching amplitude
 rotation origin x(1) = 0.25, ! x-coordinate of rotation origin
 rotation origin y(1) = 0.0,
                                  ! y-coordinate of rotation origin
 rotation origin z(1)
                     = 0.0,
                                  ! z-coordinate of rotation origin
 rotation vector x(1) = 0.0, ! unit vector x-component along rotation axis
 rotation vector y(1) = 1.0,
                                  ! unit vector y-component along rotation axis
 rotation vector z(1) = 0.0,
                                  ! unit vector z-component along rotation axis
```

**FUN3D Training Workshop** 

April 27-29, 2010

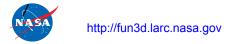

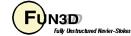

# **Example 2 - Pitching Airfoil (6/10)**

• Look at the qsub\_pitching script: this is a moving grid case so we must indicate that; terminate subiterations when residual is 10x smaller than error estimate, and get sampling animation output every 5<sup>th</sup> time step:

```
mpirun -np 24 nodet_mpi --moving_grid --sampling_freq +5
--temporal_err_control 0.1
```

- Note: use sampling output here to illustrate what you might do in 3D to extract a plane data from the flow field, instead of, or in addition to, boundary output like we did in Example 1
- qsub qsub\_pitching ! will take ~6 minutes to run
- Did it work? As always, last line or screen output should be: Done.
- Subiterations converge? <a href="warning" screen\_output">grep</a> "WARNING" screen\_output | wo to find 16 occurrences in this case 16 time steps don't quite reach the cutoff level in the max 30 subiterations we allowed

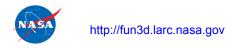

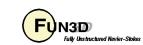

#### **Example 2 - Pitching Airfoil (7/10)**

- Bring some files back for plotting...
- On cypher-work14:
  - tar -cvf output.tar \*.lay \*hist.tec
    n0012\_i153\_tec\_sampling\_geom1\_timestep\*.dat
- On your local machine :
  - mkdir Pitching Airfoil and cd Pitching Airfoil
  - scp cypher-work14:~/Unsteady\_Demos/Pitching\_Airfoil/
    output.tar .
  - tar -xvf output.tar
  - Should now have: time\_history.lay, subit\_history.lay, mach\_animation.lay, cp\_animation.lay, n0012\_i153\_hist.tec, n0012\_i153\_subhist.dat, n0012\_i153\_tec\_sampling\_geom1\_timestep605.dat, ... n0012\_i153\_tec\_sampling\_geom1\_timestep700.dat

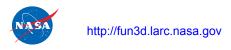

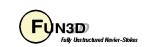

# **Example 2 - Pitching Airfoil (8/10)**

Time History (time\_history.lay)

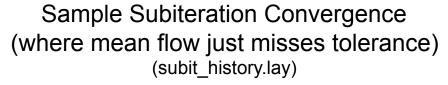

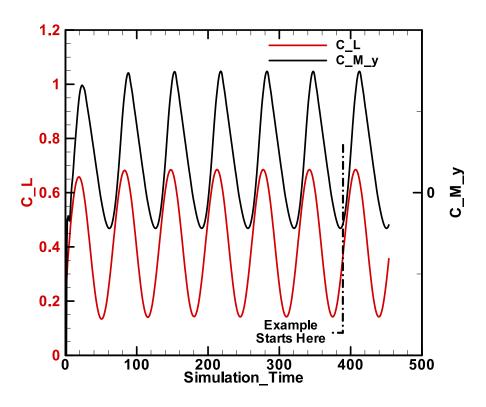

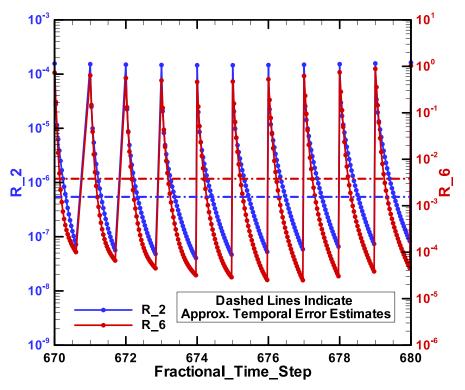

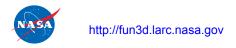

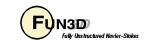

# **Example 2 - Pitching Airfoil (9/10)**

Mach Number (mach\_animation.lay)

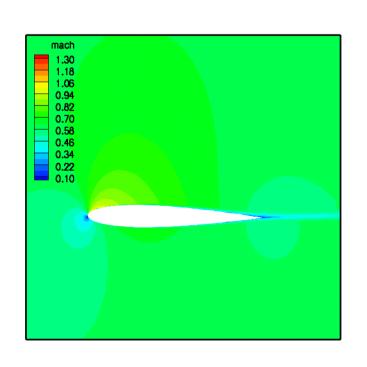

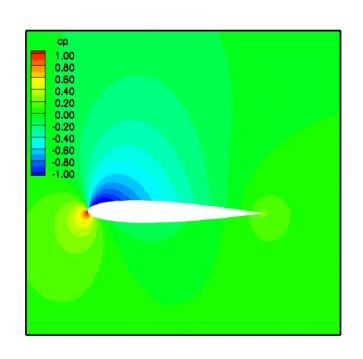

Pressure Coefficient (cp\_animation.lay)

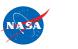

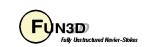

# Example 2 - Pitching Airfoil (10/10)

Comparison with Landon, AGARD-R-702, Test Data, 1982
Note: comparison typical of other published CFD results

Lift vs. Alpha

Pitching Moment vs. Alpha

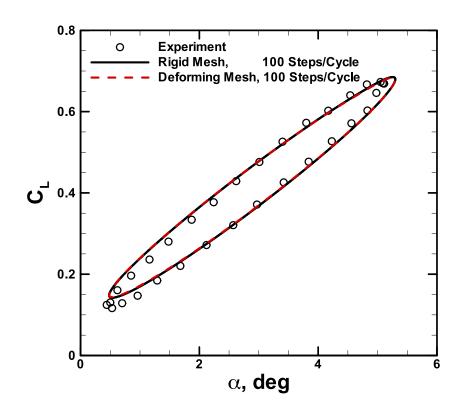

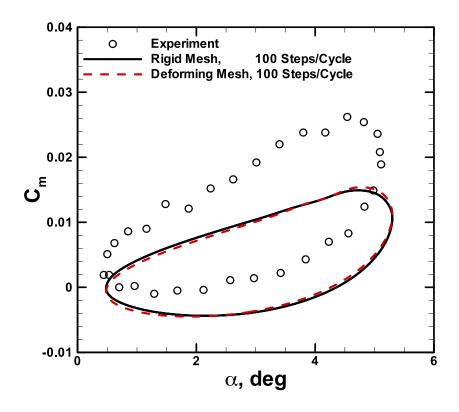

We ran rigid mesh: deforming mesh produces nearly identical results

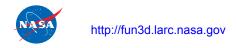

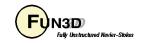

#### **Troubleshooting Body / Grid Motion**

- When first setting up a dynamic mesh problem, strongly suggest using one or both of the CLO's --body\_motion\_only and --grid\_motion\_only
- Both options are used in conjunction with --moving\_grid, and turn off the solution of the flow equations for faster processing
  - --body\_motion\_only also turns off the grid motion; especially useful for 1<sup>st</sup> check of a deforming mesh case since the elasticity solver is also bypassed; cannot restart from this
  - --grid\_motion\_only performs all mesh motion, including elasticity solution in a deforming case this can tell you up front if negative volumes will be encountered; restart is possible
  - Caveat: can't really do this for aeroelastic or 6DOF cases since motion and flow solution are coupled
- Use these with some form of animation output: only *solid boundary* output is appropriate for **--body\_motion\_only**; with **--grid\_motion\_only** can look at any boundary, or use sampling to look at interior planes, etc.

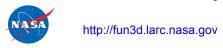

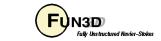

#### List of Key Input/Output Files

- Beyond basics like fun3d.nml, [project]\_hist.tec, etc.:
- Input
  - moving body.input (dynamic grids only)
- Output
  - [project]\_subhist.dat
  - PositionBody N.dat (dynamic grids only)
  - VelocityBody\_N.dat (dynamic grids only)
  - AeroForceMomentBody\_N.dat (dynamic grids only)

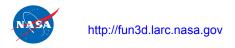

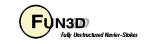

#### FAQ's

- Most frequent questions arise regarding how to set the time step...
   covered at great length here
- The second-most (maybe the first) asked question is how much CPU time does it take?
  - If you have to ask you can't afford it!
  - Really depends on how small a time step is used, and how many subiterations are used/needed
- Any special considerations for incompressible time dependent / moving grid cases? Yes, for moving grids:
  - Must use CLO --roe\_jac in order to use correct linearization routines
  - However, incompressible flow on moving grids is currently not functional - hope to have fixed soon Fixed in v11.2
  - Use BC 5050 or 5025 instead of 5000

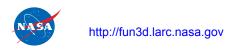

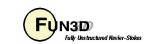

#### What We Learned

- Overview of governing equations for unsteady flows with moving grids
- Time discretization and the subiteration scheme
  - Must drive subiteration residual toward zero to recover design order
  - Temporal error controller
  - How to assess subiteration convergence
- Nondimensionalization of time and motion parameters
  - Determining the time step
  - Typically more involved than steady-state cases where all you usually have to consider are the familiar Re and Mach numbers
- Body and mesh motion options
  - Primarily focused on specified ("forced") motion
  - Other options available; some covered in subsequent sessions

**FUN3D Training Workshop** 

April 27-29, 2010

Animation as a visualization and troubleshooting tool

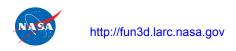

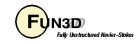